MO443

Lucas David, 188972

Assignment 3 Image Segmentation

# **1 Introduction**

This assignment was submitted to the class of 2021/1 of course Introduction to Image Processing (MO443) at Universidade Estadual de Campinas. Its goal is to apply segmentation algorithms over images and extract characteristics of the objects using Python programming language and assess its results.

### **1.1 Dataset and Setup**

I employed Scikit-Image and Google Colaboratory [\[1\]](#page-6-0) to develop this assignment. The notebook produced is available for direct  $access<sup>1</sup>$  $access<sup>1</sup>$  $access<sup>1</sup>$ . All activities were answered using scikit-image implementations. To demonstrate the results, the algorithms were applied to three images containing simple geometric shapes which were provided during class —, and additional random images from the BCCD<sup>[2](#page-0-1)</sup> dataset. These two sets of images are illustrated in Fig. [4.](#page-3-0)

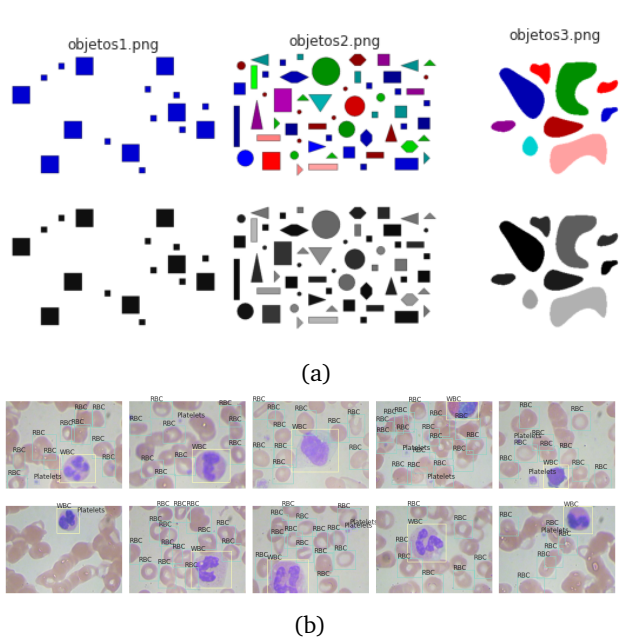

Figure 1: Examples of images (a) containing simple geometric shapes and (b) in the BCCD dataset, containing blood cells observed through a microscope.

# **2 Borders Extraction**

Scikit-image implements many of the border extraction methods available in the literature, such as Sobel, Prewitt and Scharr. The can be trivially used as described in List. [1.](#page-0-2) In my program, I sub-sampled a few of these methods and added to a dictionary of available border methods. The user can then select which method to use by passing the argument --border.

```
1 image = skimage . color . rgb2gray ( image )
2 methods = [
       skimage.filters.sobel,
       skimage.filters.roberts,
       5 skimage . filters . prewitt ,
       skimage.filters.farid,
 7 skimage . filters . scharr ,
8 partial ( skimage . feature . canny , sigma =0.) ,
partial ( skimage . feature . canny , sigma=0.1) ,<br>10 partial ( skimage . feature . canny , sigma=3.) ,
    partial ( skimage . feature . canny , sigma=3.) ,
1112
13 segments = [m(iimage) for m in methods]
         Listing 1: The application of the sobel .
```
Fig. [2](#page-1-0) contains a comparison between the available border extraction methods. Roberts seems to produce the thinnest borders amongst all methods, while Farid produces thicker ones. Sobel, Prewitt and Scharr have similar results over samples that contain simple geometric shapes, but slightly differ when applied over samples from the BCCD dataset. Finally, Canny with a small  $\sigma$  parameter (used to set the standard deviation of the Gaussian filter) results in accurate borders for simple shapes. However, the original gray intensity of the object's border is lost, with all borders presenting the same gray intensity. For samples in the BCCD dataset, Canny is successful in removing small variations in the background, but fails to generate closed borders for objects with shade similar to the background's. Canny with a very large sigma parameter  $(\sigma = 3)$  still manages to extract borders from simple objects, though corners become round. On the other hand, this same method fails completely when applied over the cell images from the BCCD dataset.

<span id="page-0-0"></span><sup>&</sup>lt;sup>1</sup> Iterative report available at [colab/mo-443-assignment-3](https://colab.research.google.com/drive/1sOVScp7Ec1-Ka7kJZ_7Z4gqm1tMY2pz6?usp=sharing)

<span id="page-0-1"></span><sup>2</sup>BCCD dataset is available at [tensorflow.org/datasets/catalog/bccd](https://www.tensorflow.org/datasets/catalog/bccd)

<span id="page-1-0"></span>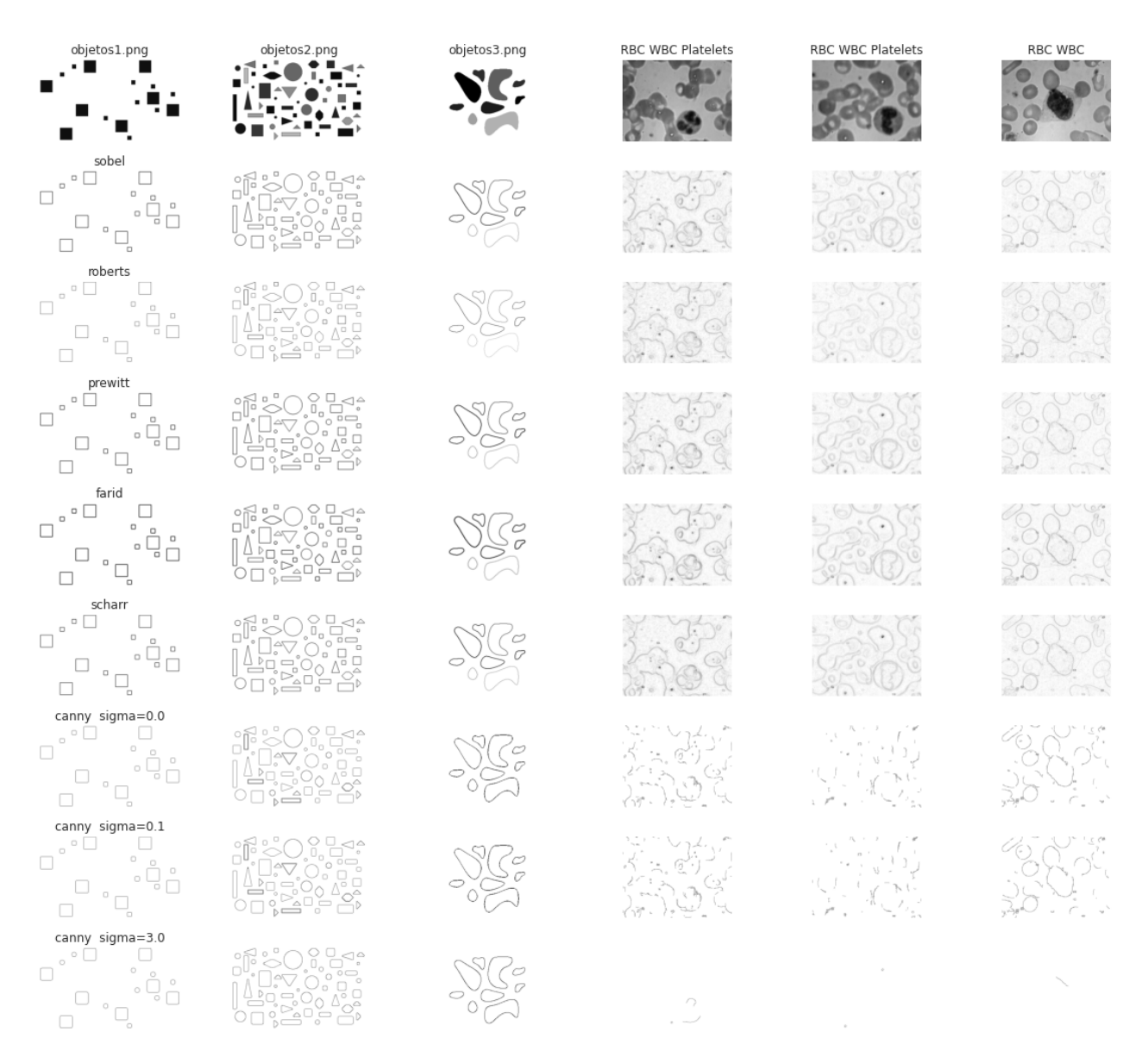

Figure 2: Comparison between multiple border extraction methods available in scikit-image library. From top to bottom: original images, Sobel, Roberts, Prewitt, Farid, Scharr, Canny  $\sigma = 0.0$ , Canny  $\sigma = 0.1$  and Canny  $\sigma = 3$ .

## **3 Properties Extraction from Ob-**Felzenszwalb et. al. [\[2\]](#page-6-1). This segmentation strat**jects**

In order to extract properties from the objects in an image, we must first segment each object. In this section, we first detailed our segmentation strategy, followed by the reporting of the objects properties.

### **3.1 Object Segmentation**

Using scikit-image, multiple segmentation strategies are available. For instance, one can extract borders and label the connected regions; or find central regions and apply label expansion methods such as Watershed.

### **3.1.1 Felzenszwalb**

I opted to employ the segmentation method described in "Efficient graph-based image segmentation", by egy consists of representing the pixel-color intensity in an image as a grid and find  $N$  partitions representing similarity. As the algorithm progresses, the closest partitions (with respect to a connection predicate) are iteratively merged. The final number of partitions is minimum (optimal) while still respecting the connection predicate.

Lst. [2](#page-1-1) exemplifies the application of Felzenszwalb's segmentation method implemented in scikit-image over images.

```
segments = [2 skimage . segmentation . felzenszwalb (
       g,sca1e=1e6 .
       sim a = 0.1min\_size = 107 )
     for g in images
9 ]
```
Listing 2: The application of the Felzenszwalb's segmentation method over images using scikit-image.

The second column in Fig. [3](#page-2-0) illustrates the Felzenszwalb's segmentation results over images containing simple geometric shapes. I used the parameters scale=1e6, sigma=0.1, min\_size=10 to detect the simple geometric shapes, which enforces large objects (high scale) and low Gaussian filtering (low sigma). Decreasing scale had little influence in the results of the last sample (containing 9 objects). However, this resulted in an incorrect segmentation for the objects in the first and second images, in which the objects and their borders were being classified as distinct coinciding objects. I found min size to be of little importance in these examples, as it is applied as a post-processing stage and can be disregarded when scale is sufficiently large.

The segmentation results of samples in the BCCD dataset are shown in Fig. [4a.](#page-3-0) The method has correctly segmented many of the blood cells in some samples (such as in the third and fifth images). However, a few drawbacks are noticeable as well: this method is strongly affected by small grains, and will often recognize small microorganisms that were captured by the microscope while photographing the blood cells. Furthermore, cells that were smashed together seem to have been classified as a single object (first and eighth images). Finally, Felzenszwalb's method will indistinguishably segment the background sections of the image into regions, as these sections also present color information. It is therefore necessary to employ heuristics that discriminate foreground/background in order to separate it.

### **3.1.2 Morphological Segmentation**

Going in a different direction, morphology can also be used to segment objects in images. I developed a second segmentation strategy, which consists of applying the Ostu's threshold method [\[3\]](#page-6-2) to separate objects from background and employ morphology to close small holes. The cleaned mask can then be labeled according to its connected regions. Lst. [3](#page-2-1) describes the necessary steps to implement this strategy. Notice that the binary mask that will serve as input to the morphological operations is created by retaining the positions in which pixel intensity is below the threshold (image  $\lt$  t), as the objects in this problem present a lower pixel intensity than the background's. This differs from the examples in scikit-image documentation, in which silver coins were being compared to a dark background.

```
1 from skimage.measure import label<br>2 from skimage.filters import thres
2 from skimage filters import threshold_otsu<br>3 from skimage morphology import opening.
     from skimage.morphology import opening,
           closing , square
4
     def morphological_segmentation (
          image.
          so = square(5):
       8 bw = image < threshold_otsu ( image )
 9
10 return label ( opening ( closing ( bw, so), so))
```
Listing 3: Image segmentation using Otsu's thresholding and morphology.

The segmentation results over samples in the BCCD dataset are shown in Fig. [4b.](#page-3-0) Through inspection, we notice this strategy is robust against small grains in the image, and correctly segments red blood cells presenting light-shaded interiors. It also automatically ignores the background and does not interpret its regions as new objects. Notwithstanding, long cell chains (which are smashed against each other) are incorrectly segmented as a single object, regardless of their color differences (an effect observed in the first, second, third, fifth, ninth and tenth images).

<span id="page-2-0"></span>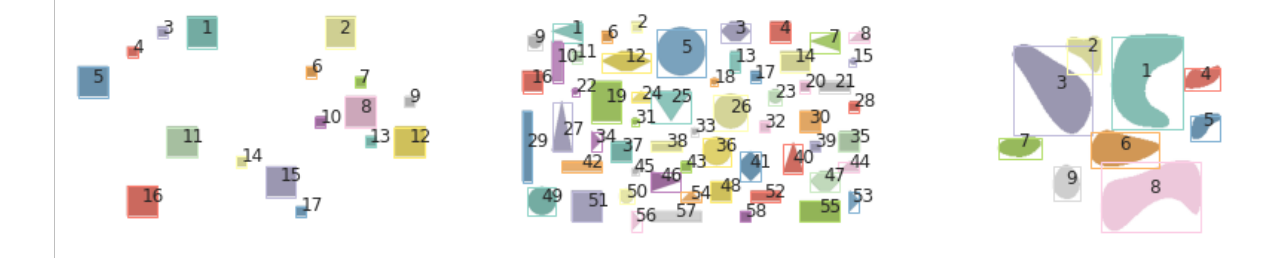

Figure 3: Results of Felzenszwalb's segmentation method, applied over simple shapes. Parameters used were scale=1e6, sigma=0.1, min\_size=10.

<span id="page-3-0"></span>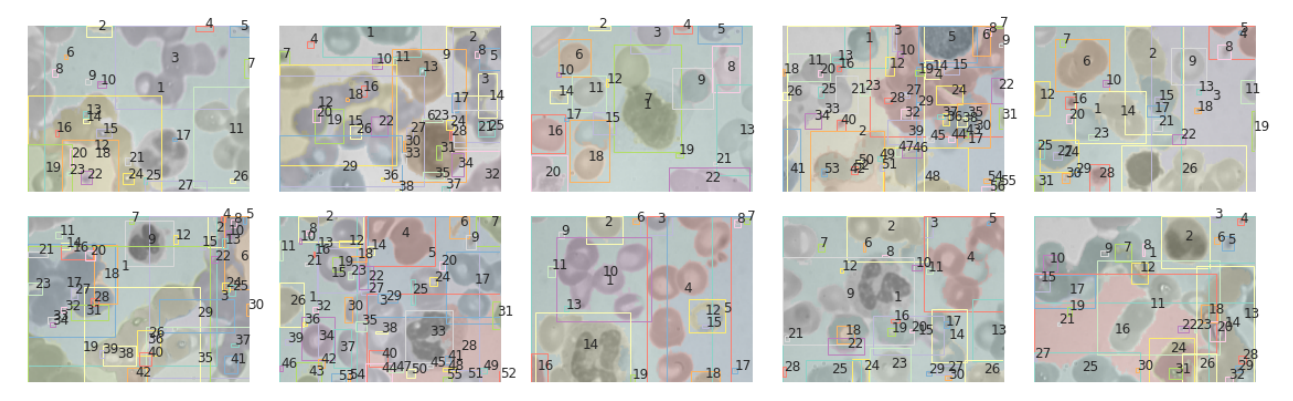

(a) Results of Felzenszwalb's segmentation method, applied over samples in the BCCD dataset. Parameters used were scale=1e4, sigma=0.01, min\_size=75.

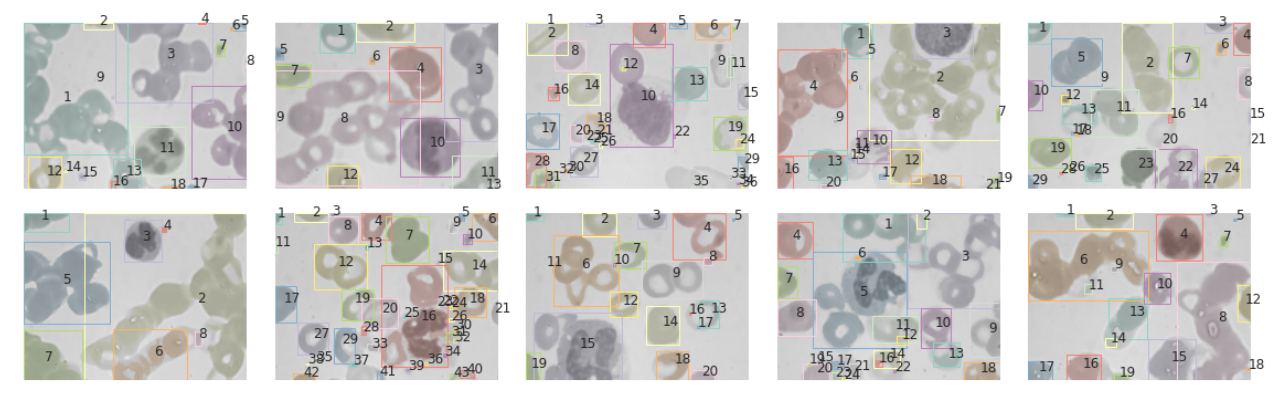

(b) Results of the segmentation of samples in the BCCD dataset, using Otsu Thresholding, Morphology operations and labeling of connected regions. The structuring object used is a  $5\times 5$  matrix of 1's.

Figure 4: Segmentation results using (a) Felzenszwalb's segmentation method and (b) Morphological operators.

### **3.2 Object Properties**

Once segmentation maks are available, properties can be trivially extracted using the regionprops table function. Tables [1,](#page-3-1) [2](#page-4-0) and [3](#page-5-0) list the properties of each object in each one of the image containing simple geometric shapes.

Finally, objects can be counted considering their overall area. The histograms in Fig. [6](#page-5-1) present the object count for each one of the images in the BCCD dataset.

<span id="page-3-1"></span>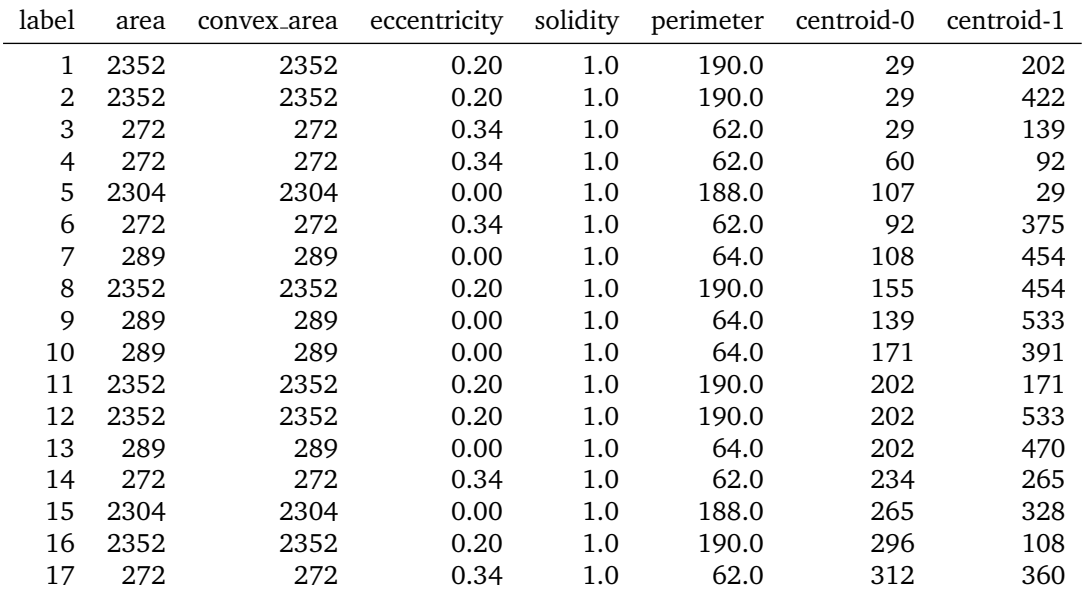

Table 1: Properties of objects in image 1.

<span id="page-4-0"></span>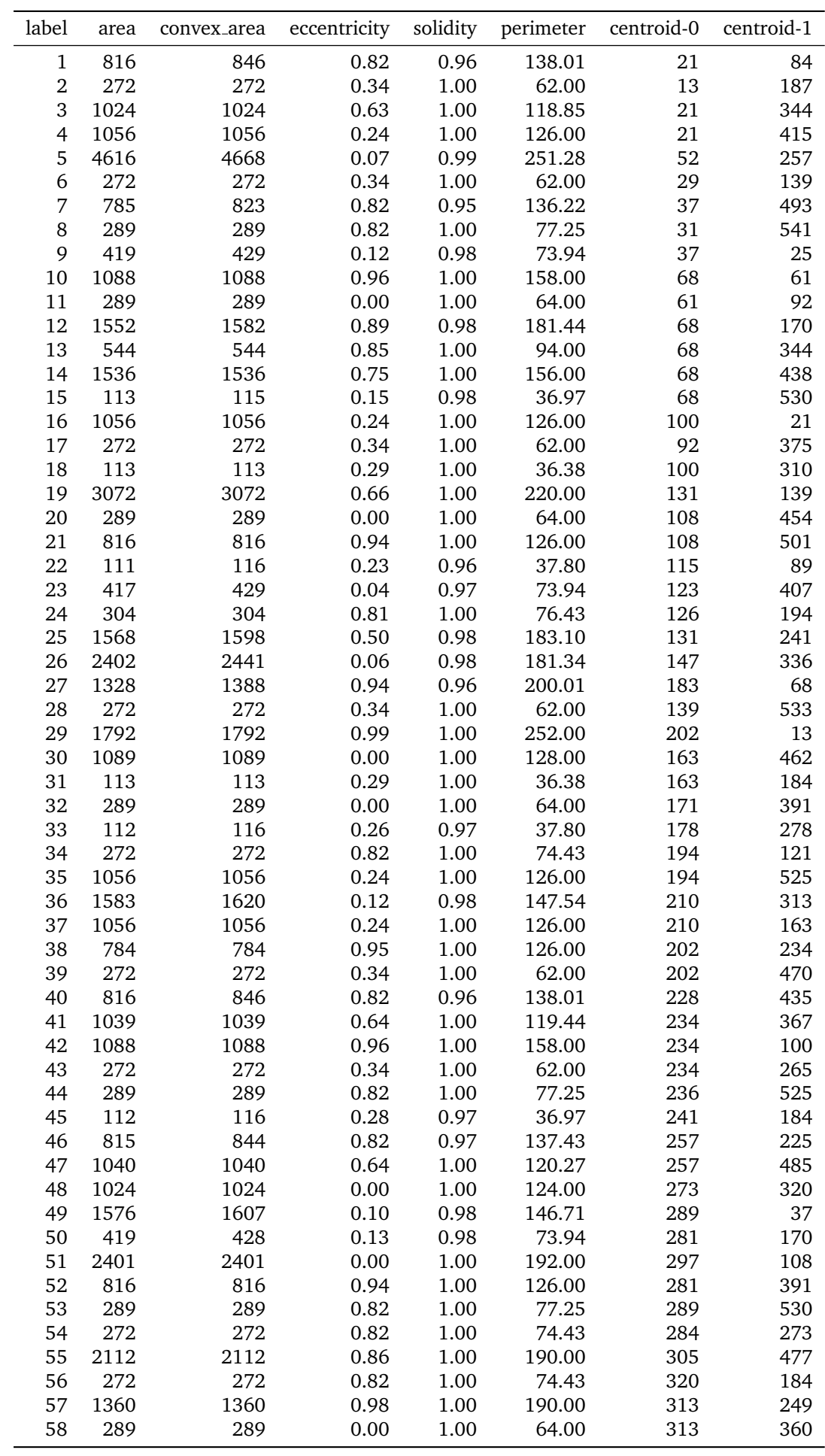

Table 2: Properties of objects in image 2.

<span id="page-5-0"></span>

| label | area | convex_area | eccentricity | solidity |        | perimeter centroid-0 | centroid-1 |
|-------|------|-------------|--------------|----------|--------|----------------------|------------|
|       | 3969 | 5308        | 0.82         | 0.75     | 313.76 | 68                   | 147        |
| 2     | 791  | 880         | 0.74         | 0.90     | 119.98 | 43                   | 94         |
| 3     | 3584 | 3665        | 0.90         | 0.98     | 259.46 | 80                   | 63         |
| 4     | 540  | 593         | 0.89         | 0.91     | 99.25  | 70                   | 206        |
| 5     | 438  | 478         | 0.86         | 0.92     | 88.77  | 116                  | 208        |
| 6     | 1684 | 1732        | 0.87         | 0.97     | 174.12 | 140                  | 126        |
| 7     | 642  | 662         | 0.89         | 0.97     | 103.01 | 137                  | 27         |
| 8     | 3934 | 5081        | 0.91         | 0.77     | 305.42 | 182                  | 156        |
| 9     | 675  | 691         | 0.62         | 0.98     | 96.33  | 173                  | 73         |

Table 3: Properties of objects in image 3.

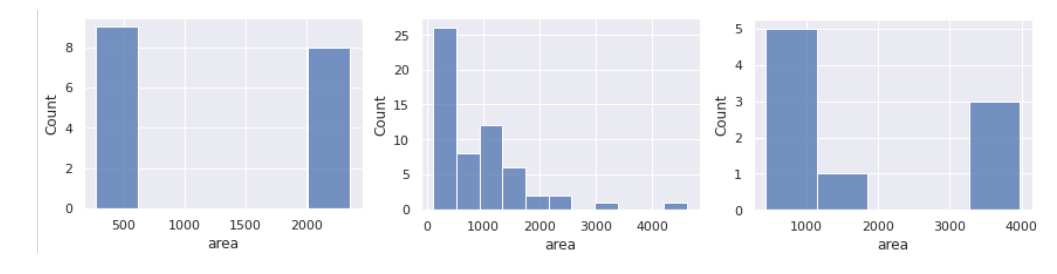

Figure 5: Histogram of object areas for each one of the images containing simple geometric shapes. Objects were labeled through the Felzenszwalb's segmentation method.

<span id="page-5-1"></span>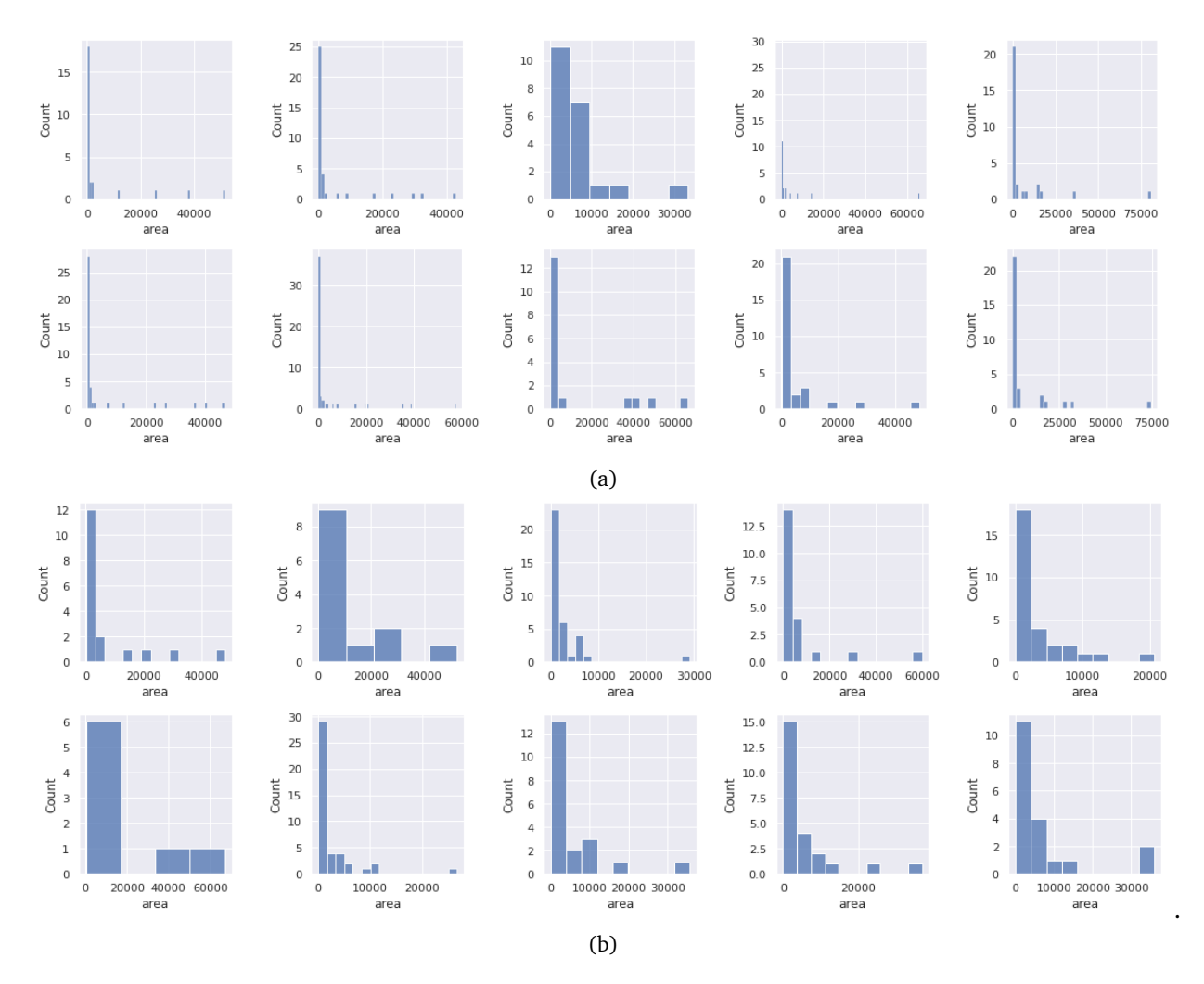

Figure 6: Histogram of object areas for each one of the images in the BCCD dataset. (a) Objects segmented with Felzenszwalb's method; and (b) objects segmented with morphological operators.

## **References**

- <span id="page-6-0"></span>[1] Tiago Carneiro et al. "Performance analysis of google colaboratory as a tool for accelerating deep learning applications". In: *IEEE Access* 6 (2018), pp. 61677–61685.
- <span id="page-6-1"></span>[2] Pedro F Felzenszwalb and Daniel P Huttenlocher. "Efficient graph-based image segmentation". In:

*International journal of computer vision* 59.2 (2004), pp. 167–181.

<span id="page-6-2"></span>[3] Nobuyuki Otsu. "A Threshold Selection Method from Gray-Level Histograms". In: *IEEE Transactions on Systems, Man, and Cybernetics* 9.1 (1979), pp. 62–66. DOI: [10.1109/TSMC.1979.](https://doi.org/10.1109/TSMC.1979.4310076) [4310076](https://doi.org/10.1109/TSMC.1979.4310076).